### МИНИСТЕРСТВО НАУКИ И ВЫСШЕГО ОБРАЗОВАНИЯ **РОССИЙСКОЙ ФЕДЕРАЦИИ**

Федеральное государственное бюджетное образовательное учреждение высшего образования

«Воронежский государственный технический университет»

**УТВЕРЖДАЮ** Декан факультета днергетики и систем управления

# РАБОЧАЯ ПРОГРАММА ДИСЦИПЛИНЫ «Современные программные комплексы»

Направление подготовки 13.03.02 Электроэнергетика и электротехника

Профиль Электропривод и автоматика

Квалификация выпускника бакалавр

Нормативный период обучения 4 года / 4 года и 11 м.

Форма обучения очная / заочная

Год начала подготовки 2023

Автор программы

О.Ю. Таратынов

Заведующий кафедрой Электропривода, автоматики и управления в технических системах

Руководитель ОПОП

В.Л. Бурковский Д.А. Тонн

Воронеж 2022

# **1. ЦЕЛИ И ЗАДАЧИ ДИСЦИПЛИНЫ**

#### **1.1. Цели дисциплины**

Приобретение студентами теоретических знаний и практических навыков использования современных программных комплексов в системах автоматики промышленных установок и технологических комплексов.

#### **1.2. Задачи освоения дисциплины**

Изучение аппаратуры оперативного управления и мониторинга систем визуализации технологических процессов.

Изучение современного программного обеспечения аппаратуры контроля и визуализации технологических процессов.

# **2. МЕСТО ДИСЦИПЛИНЫ В СТРУКТУРЕ ОПОП**

Дисциплина «Современные программные комплексы» относится к дисциплинам части, формируемой участниками образовательных отношений (дисциплина по выбору) блока Б1.

## **3. ПЕРЕЧЕНЬ ПЛАНИРУЕМЫХ РЕЗУЛЬТАТОВ ОБУЧЕНИЯ ПО ДИСЦИПЛИНЕ**

Процесс изучения дисциплины «Современные программные комплексы» направлен на формирование следующих компетенций:

ПК-1 - Способен выполнять научно-исследовательские и опытно-конструкторские разработки по отдельным разделам тем

ПК-2 - Способен выполнять подготовку элементов документации, проектов планов и программ проведения отдельных этапов работ

ПК-3 - Способен разрабатывать проектные решения отдельных частей системы электропривода и всей системы электропривода

ПК-4 - Способен разрабатывать проектные решения отдельных частей автоматизированной системы управления технологическими процессами

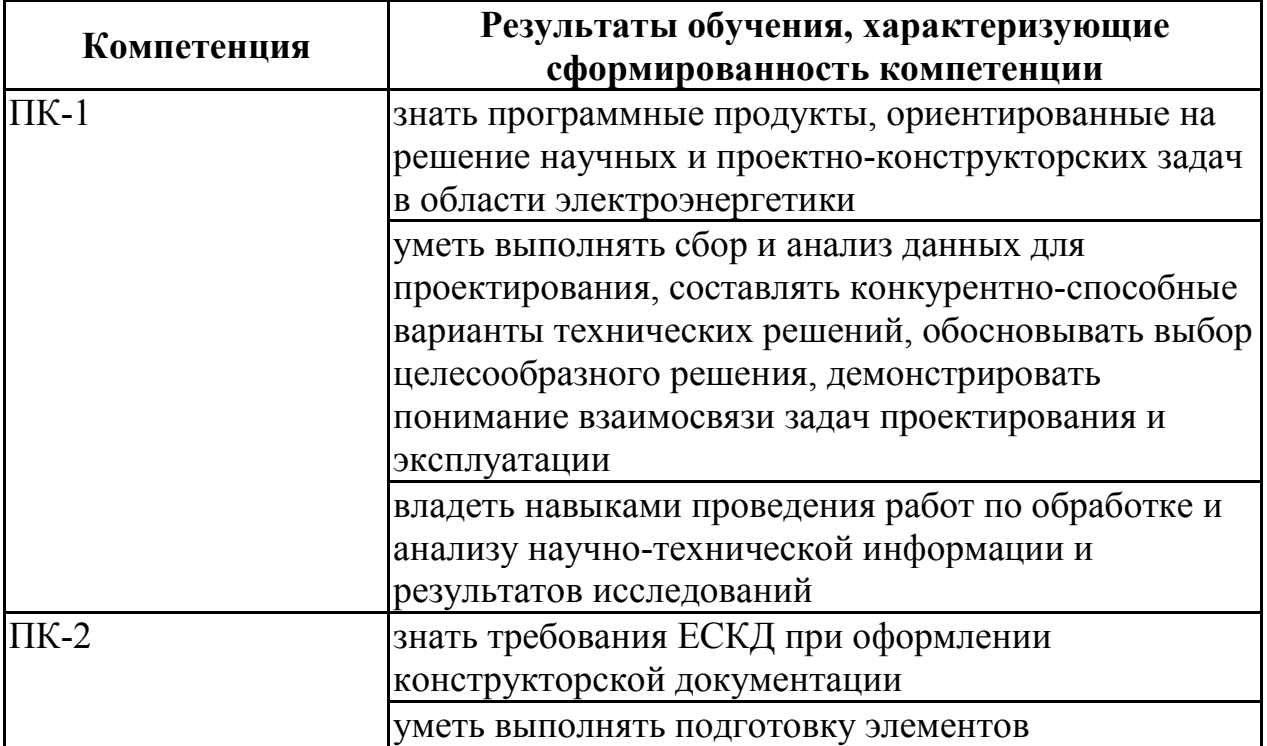

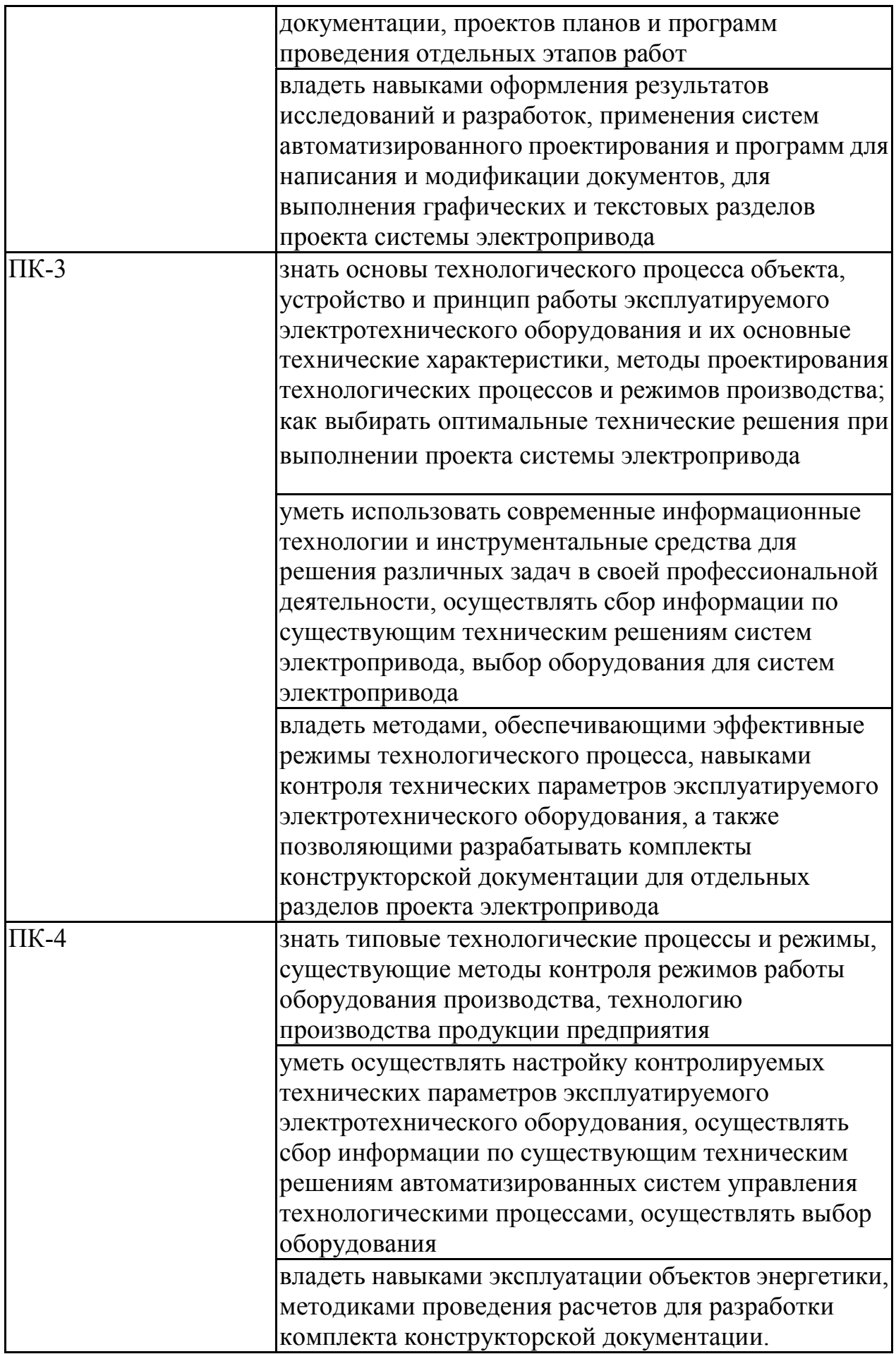

#### **4. ОБЪЕМ ДИСЦИПЛИНЫ**

Общая трудоемкость дисциплины «Современные программные комплексы» составляет 3 з.е.

Распределение трудоемкости дисциплины по видам занятий **очная форма обучения**

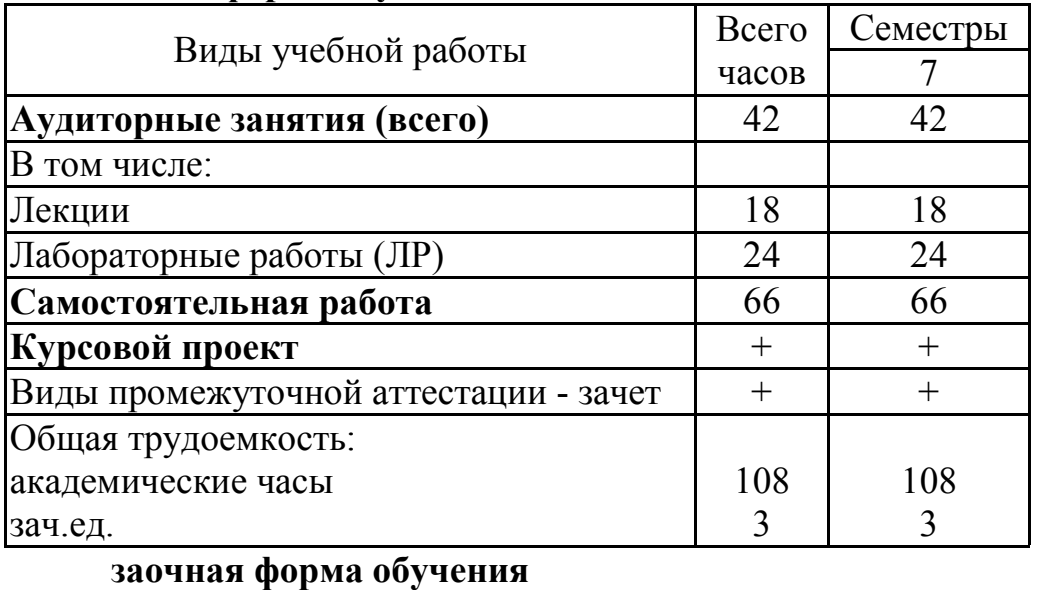

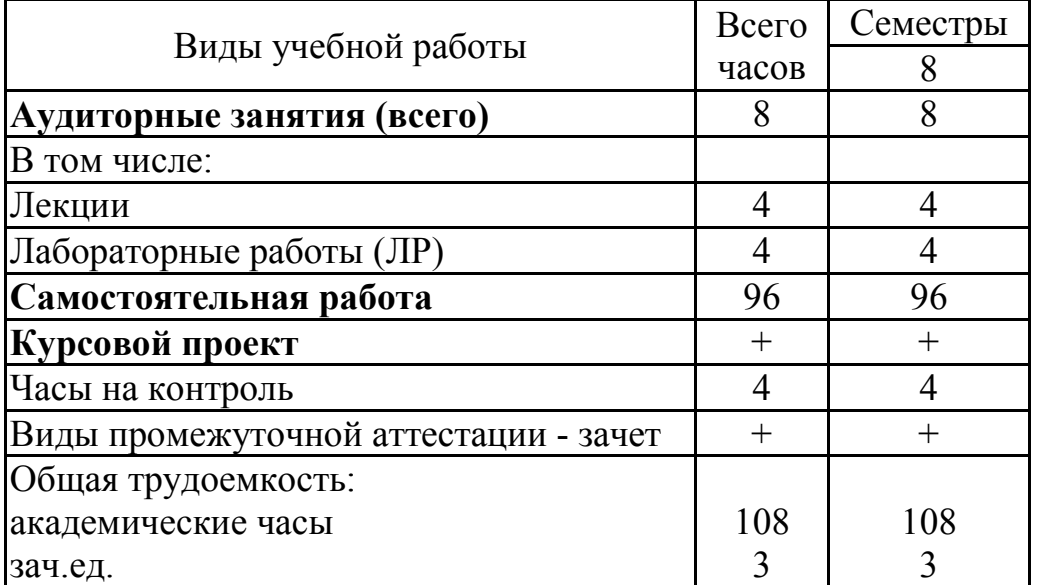

# **5. СОДЕРЖАНИЕ ДИСЦИПЛИНЫ (МОДУЛЯ)**

**5.1 Содержание разделов дисциплины и распределение трудоемкости по видам занятий**

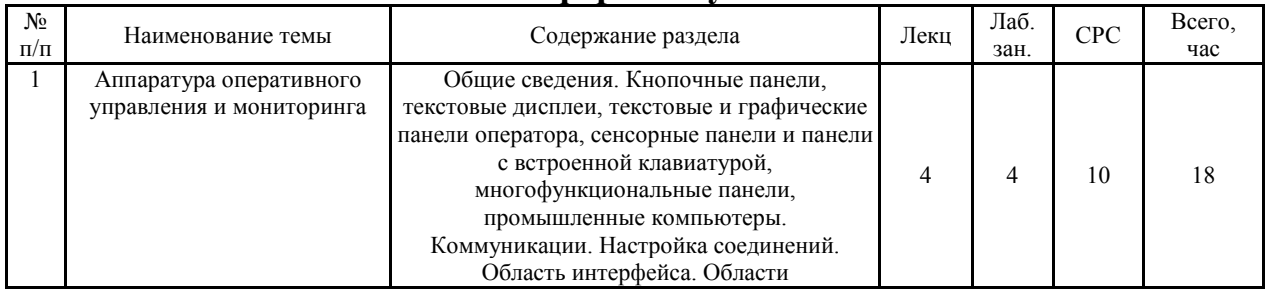

#### **очная форма обучения**

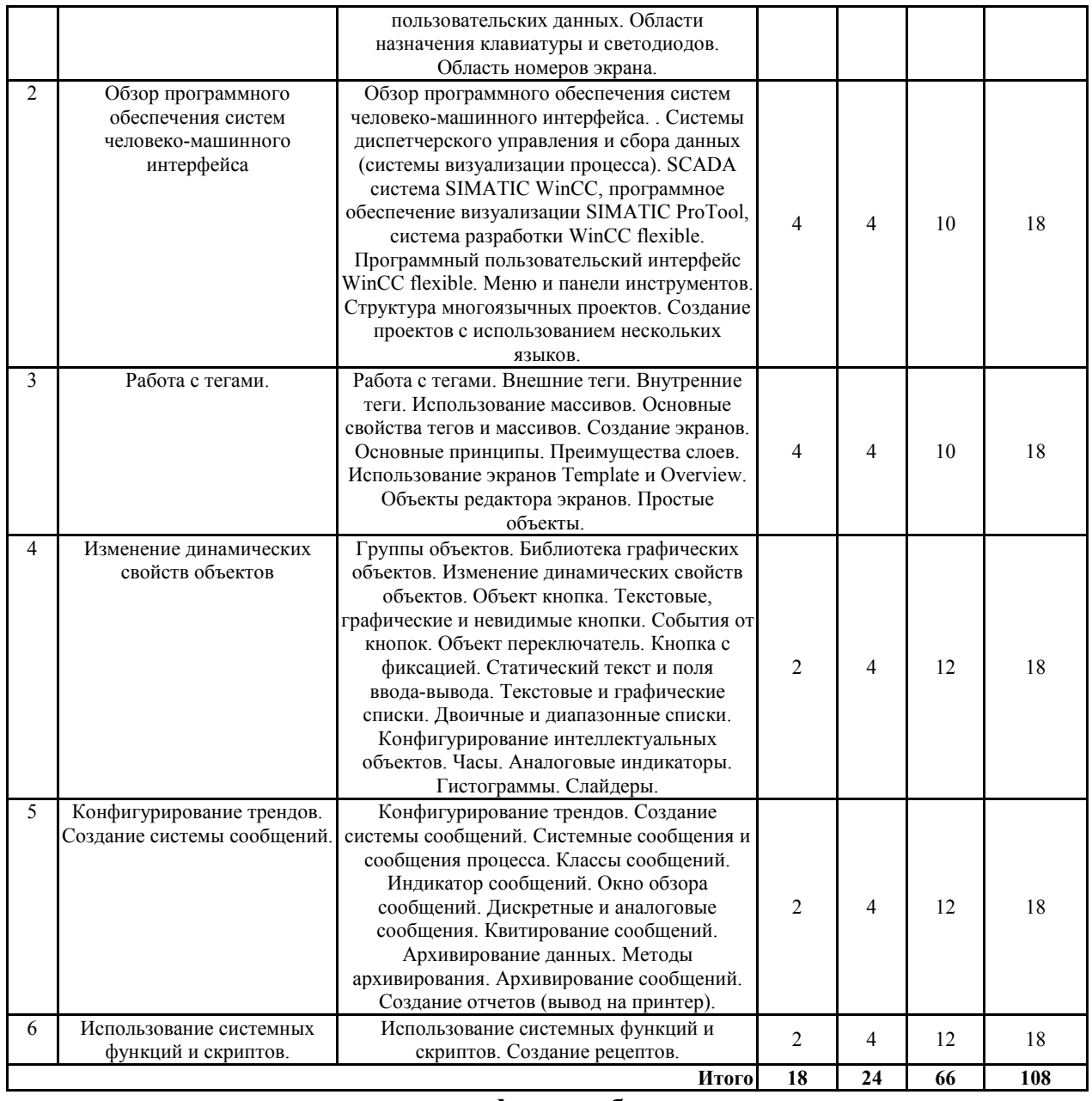

# **заочная форма обучения**

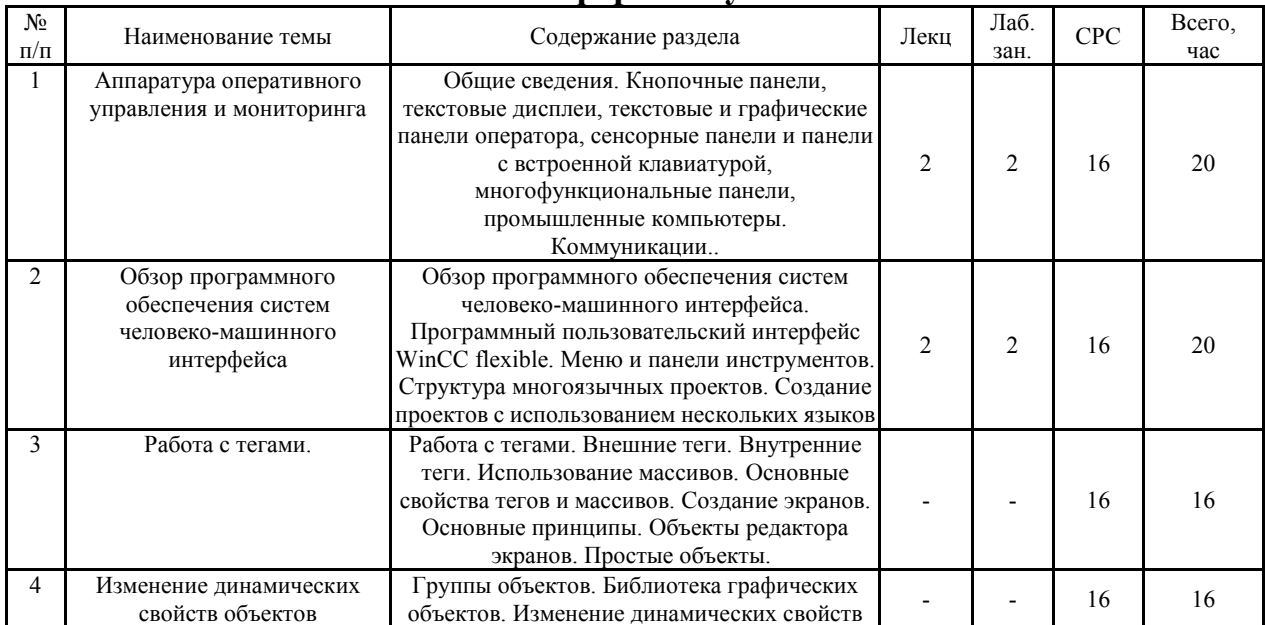

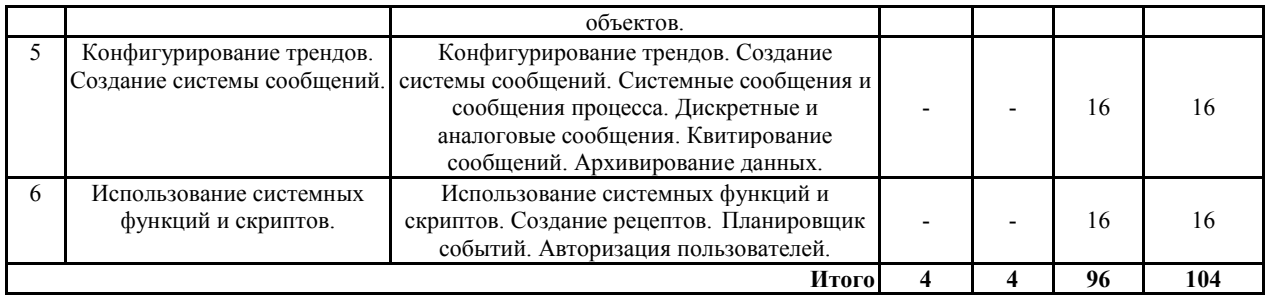

# **5.2 Перечень лабораторных работ**

- Вводное занятие. Инструктаж по технике безопасности. Создание проекта. Настройка коммуникаций с программируемыми логическими контроллерами. Создание экранов. Навигация по экранам.
- Изучение простых объектов редактора экранов. Использование библиотеки стандартных компонентов. Изучение интеллектуальных объектов редактора экранов.
- Архивирование переменных и построение графиков (конфигурирование трендов). Создание рецептов.
- Создание и настройка окна сообщений. Конфигурирование дискретных и аналоговых сообщений. Тестирование проекта на устройстве визуализации с использованием симулятора тегов

# **6. ПРИМЕРНАЯ ТЕМАТИКА КУРСОВЫХ ПРОЕКТОВ (РАБОТ) И КОНТРОЛЬНЫХ РАБОТ**

В соответствии с учебным планом освоение дисциплины предусматривает выполнение курсового проекта в 7 семестре для очной формы обучения, в 8 семестре для заочной формы обучения.

Примерная тематика курсового проекта: «Проектирование станции оператора»

Задачи, решаемые при выполнении курсового проекта:

- Создание проекта системы визуализации и управления технологическим процессом с использованием панелей оператора семейства SIMATIC. Вариант технологической схемы и тип используемой панели оператора определяется преподавателем.
- Необходимо предусмотреть возможность работы оборудования как в ручном, так и в автоматическом режимах. В ручном режиме оператор произвольно управляет исполнительными механизмами, кликнув на экране на изображении соответствующего механизма (клапаны, насосы и т.п.). В автоматическом режиме при нажатии кнопки "Пуск" циклически выполняется пошаговый алгоритм согласно варианту задания.
- В автоматическом режиме оборудование управляется в соответствии с заданным алгоритмом, реализованным с помощью скриптов на языке Visual Basic. Числовые значения параметров технологического процесса согласуйте с преподавателем. Желательно набор этих параметров

оформить в виде рецептур.

- Управляемым объектам придать динамические свойства. На экранах, отображающих технологический процесс, изобразите зеленым цветом отрытые клапаны, насосы в работе, включенные моторы мешалок и т.п. Неисправные механизмы изобразите мигающим красным цветом.
- Предусмотрите аварийные сообщения оператору о возможных неисправностях оборудования.
- В проекте необходимо сконфигурировать несколько экранов, продумайте переходы между ними:
	- − экран "Overview" (верхняя часть всех экранов) содержит поле вывода даты и времени, окно текущих аварийных сообщений;
	- − стартовый экран с указанием разработчиков проекта (ФИО, группа), номер варианта, название установки;
	- − экран общего вида установки (процесса);
	- − экран просмотра графиков аналоговых величин;
	- − экран просмотра текущих и архивных сообщений;
	- − экран ввода рецептур;
	- − экран авторизации пользователей.

Курсовой проект включает в себя:

- Техническое задание на проектирование.
- Скриншоты (копии экранов) сконфигурированных экранов: Опишите основные свойства динамических объектов ваших экранов (поля ввода/вывода, столбиковые диаграммы, текстовые и графические списки и т.п.).
- Скриншоты рабочих окон редакторов: соединений, тегов, дискретных и аналоговых сообщений. Опишите механизм формирования и квитирования дискретных и аналоговых сообщений.

Тексты скриптов, реализующих автоматический режим работы вашей установки.

### **7. ОЦЕНОЧНЫЕ МАТЕРИАЛЫ ДЛЯ ПРОВЕДЕНИЯ ПРОМЕЖУТОЧНОЙ АТТЕСТАЦИИ ОБУЧАЮЩИХСЯ ПО ДИСЦИПЛИНЕ**

### **7.1. Описание показателей и критериев оценивания компетенций на различных этапах их формирования, описание шкал оценивания 7.1.1 Этап текущего контроля**

Результаты текущего контроля знаний и межсессионной аттестации оцениваются по следующей системе:

«аттестован»; «не аттестован».

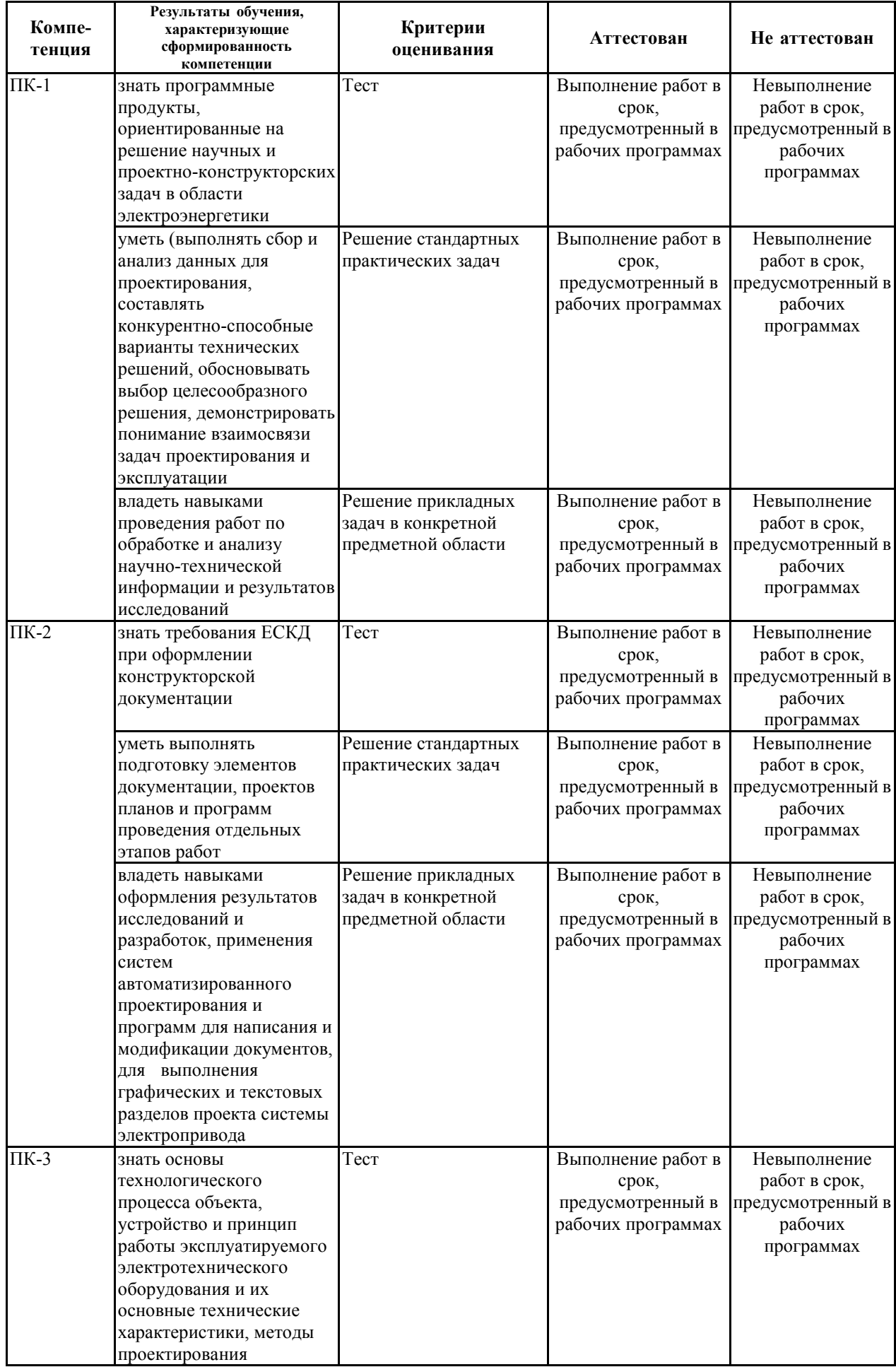

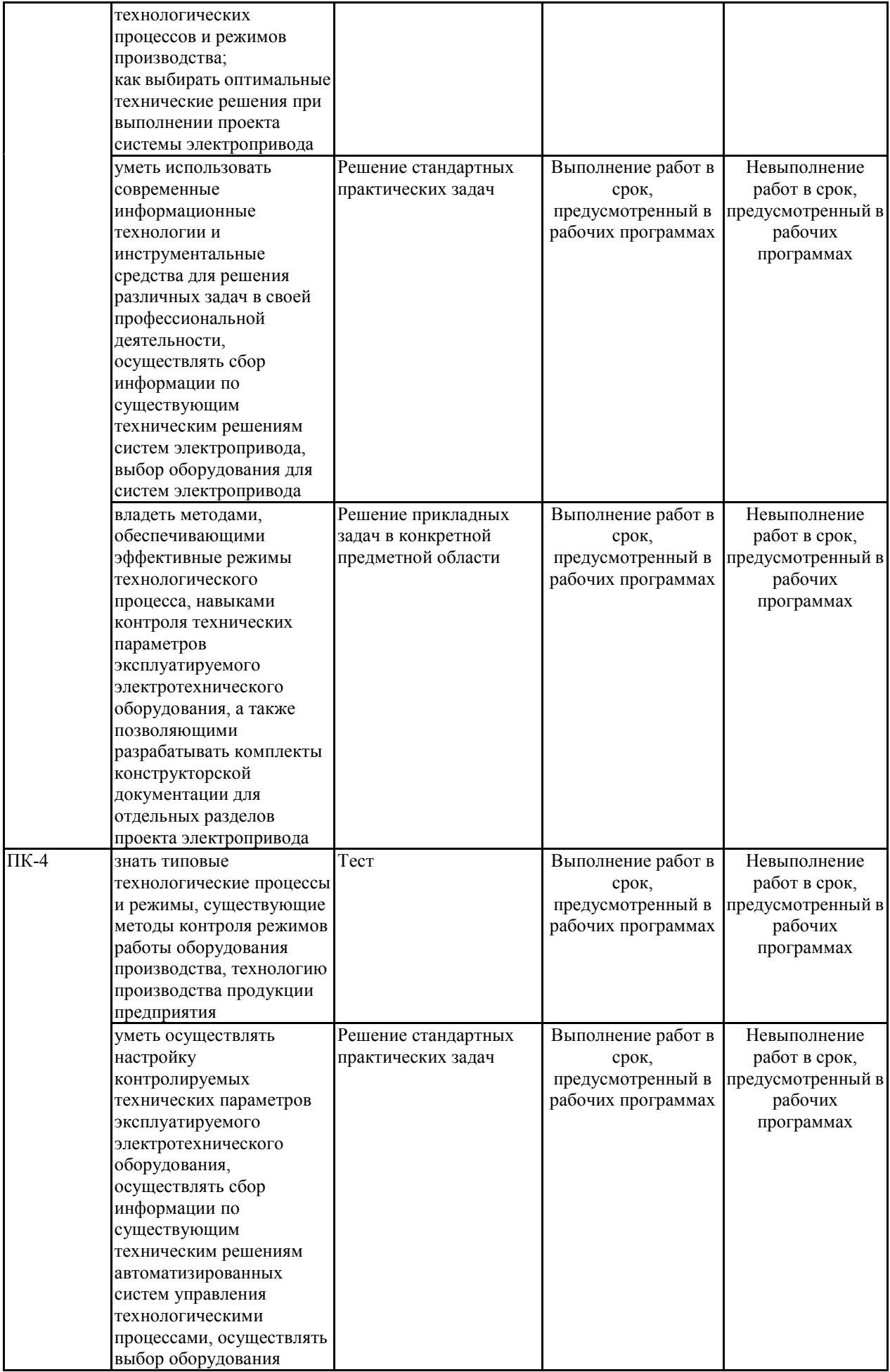

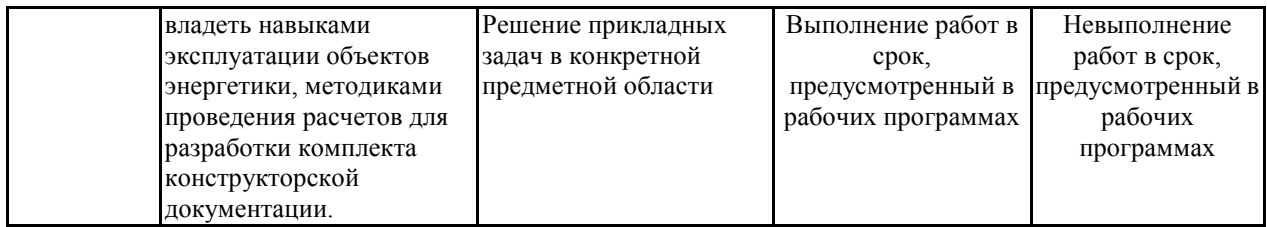

# **7.1.2 Этап промежуточного контроля знаний**

Результаты промежуточного контроля знаний оцениваются в 7 семестре для очной формы обучения, 8 семестре для заочной формы обучения по двухбалльной системе:

#### «зачтено»

#### «не зачтено»

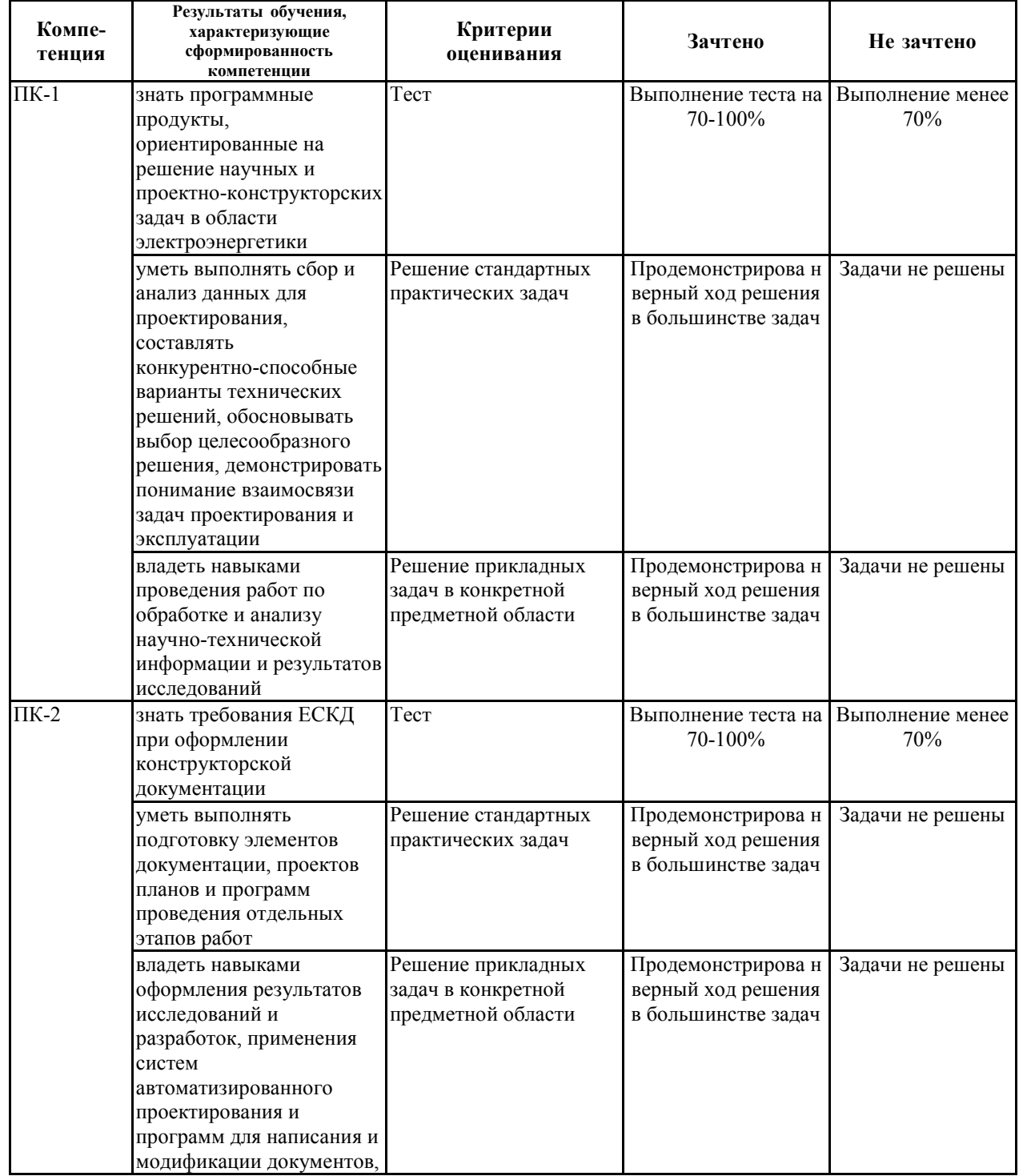

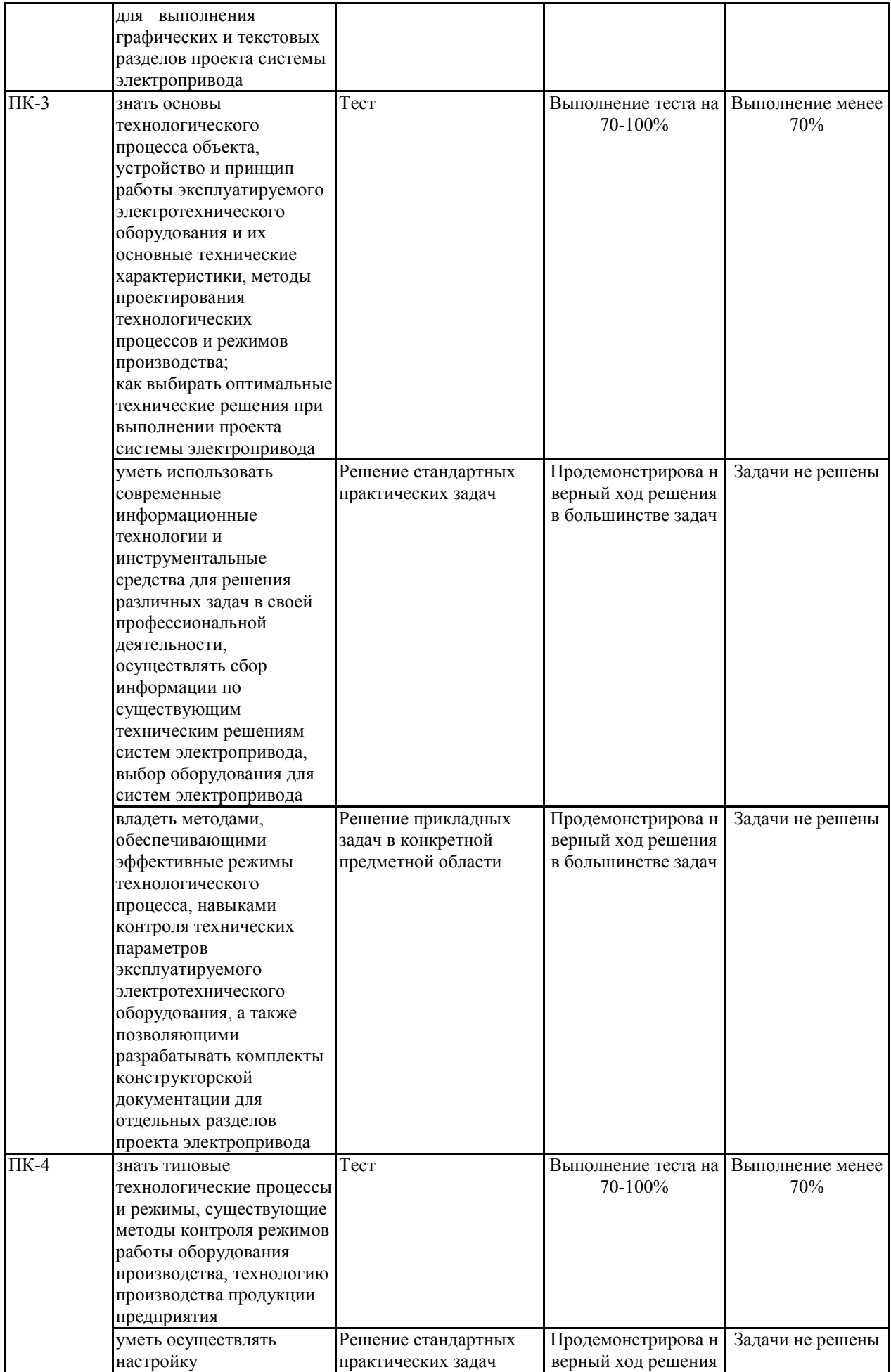

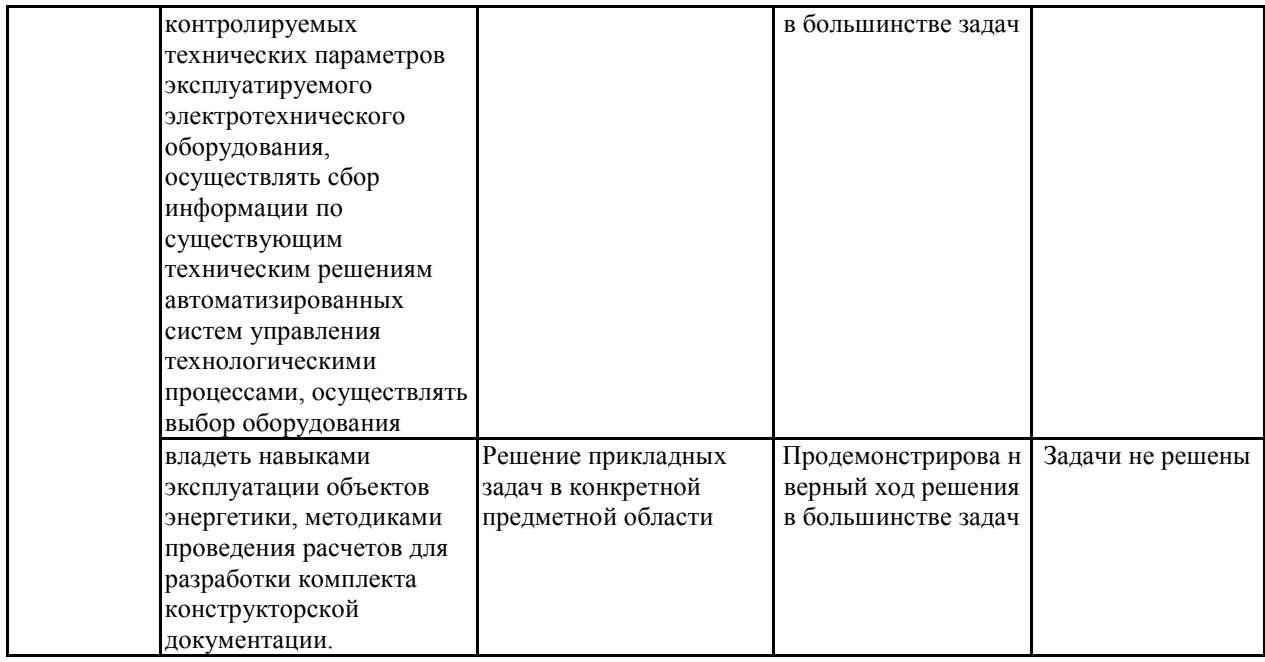

**7.2 Примерный перечень оценочных средств (типовые контрольные задания или иные материалы, необходимые для оценки знаний, умений, навыков и (или) опыта деятельности)**

# **7.2.1 Примерный перечень заданий для подготовки к тестированию**

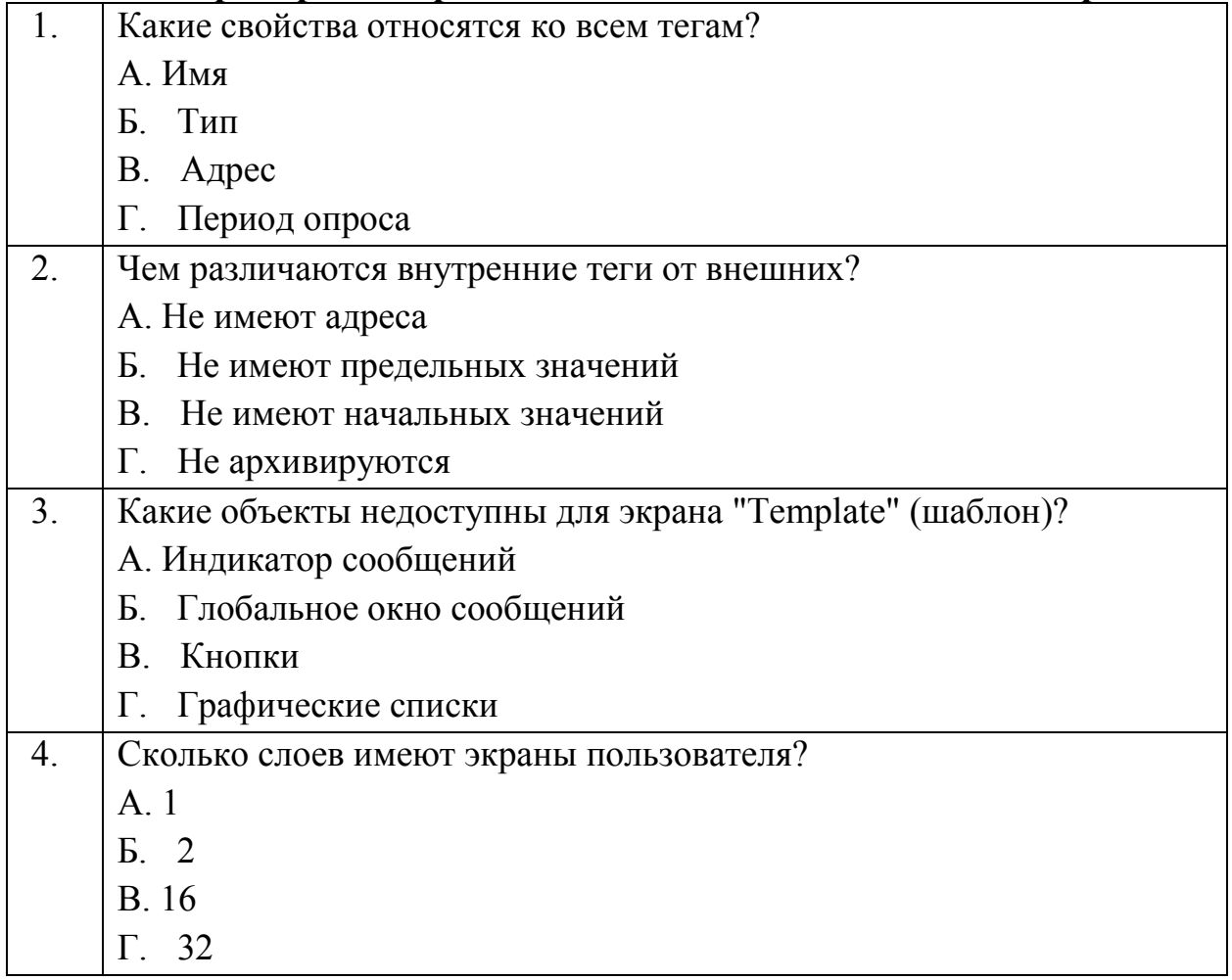

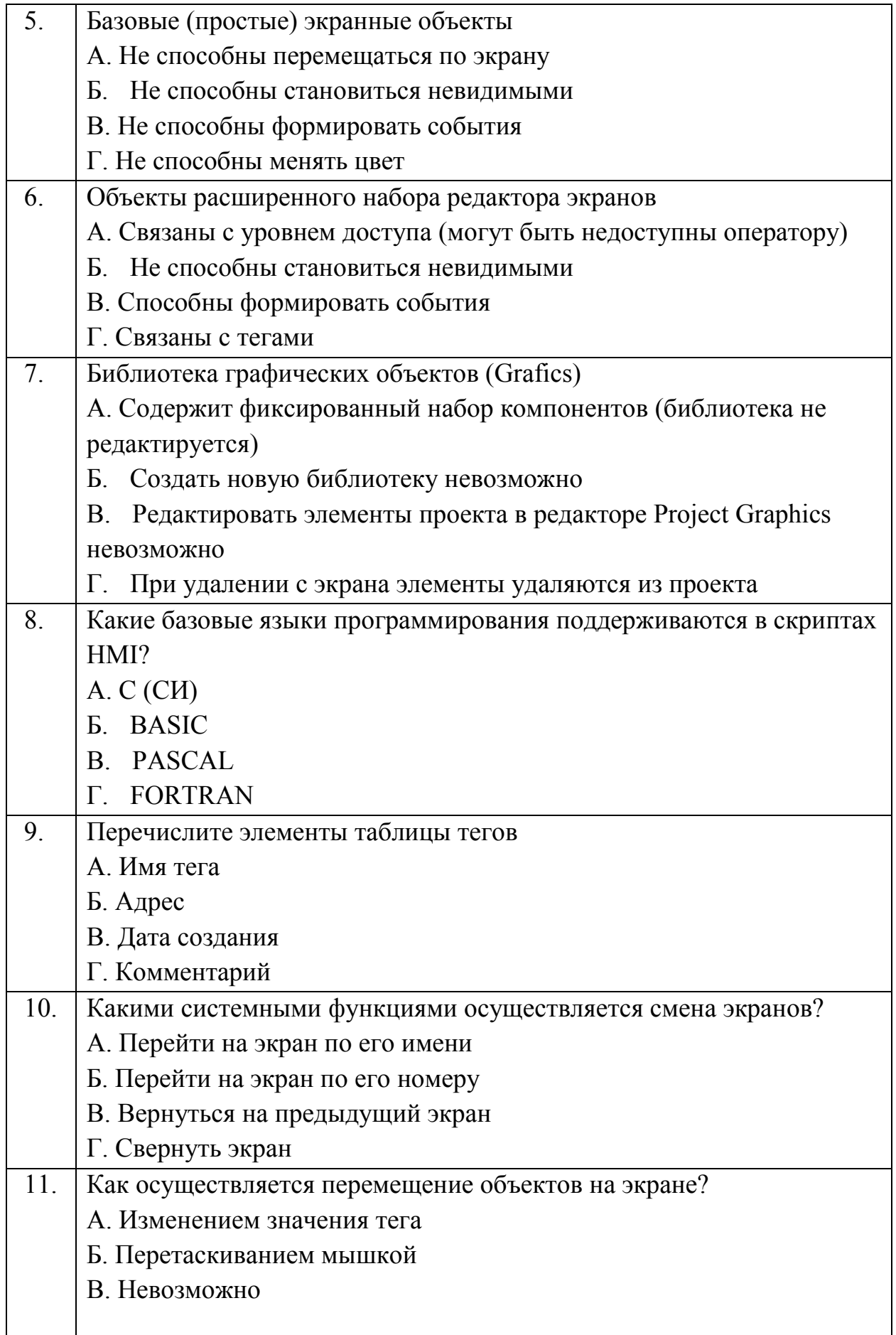

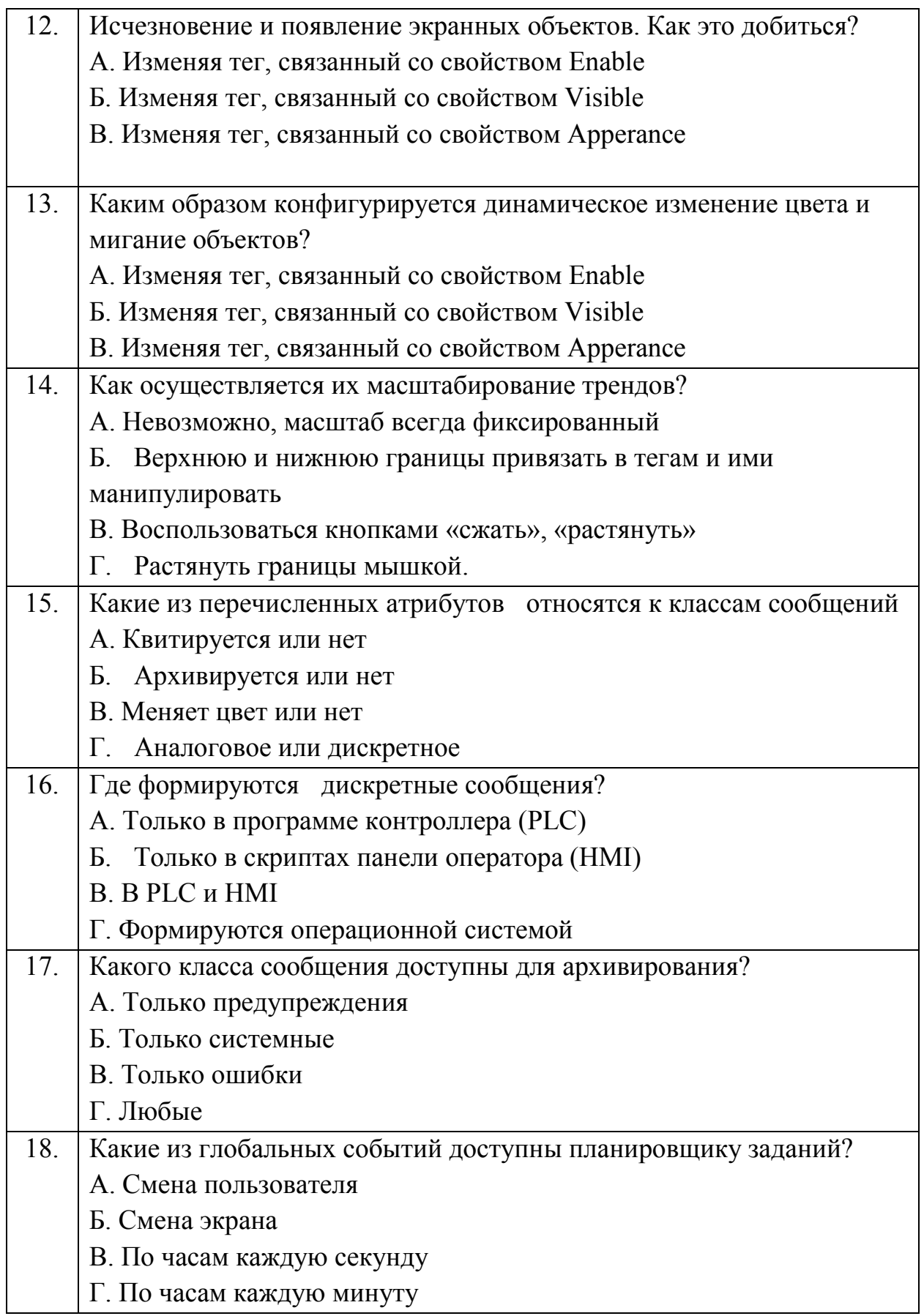

- 19. Максимальное количество записей в архиве данных А. 10000 Б. 500000 В. 100000 Г. 5000000
- 20. Максимальное количество записей в архиве сообщений оператору А. 1000
	- Б. 5000
	- В. 10000
	- Г. 500000

**7.2.2 Примерный перечень заданий для решения стандартных задач** Стандартные задачи решаются по мере выполнения курсового проекта. **7.2.3 Примерный перечень заданий для решения прикладных задач**

Прикладные задачи решаются по мере выполнения лабораторных работ для конкретного технологического объекта согласно варианту задания.

# **7.2.4 Примерный перечень вопросов для подготовки к зачету**

- Аппаратура оперативного управления и мониторинга. Общие сведения. Кнопочные и сенсорные, текстовые и графические панели оператора, промышленные компьютеры.
- Программное обеспечение систем человеко-машинного интерфейса. Обзор. Системы диспетчерского управления и сбора данных (системы визуализации процесса). SCADA система SIMATIC WinCC, система разработки проектов WinCC flexible.
- Программный пользовательский интерфейс WinCC flexible. Меню и панели инструментов.
- Коммуникации. Настройка соединений. Настройки интерфейсной области. Синхронизация системного времени HMI и PLC.
- Работа с тегами. Внешние и внутренние теги. Элементарные типы данных. Использование массивов.
- Основные свойства тегов.
- Создание экранов. Основные принципы. Использование слоев экранов.
- Использование экранов Template и Overview.
- Навигация по экранам.
- Объекты редактора экранов. Простые объекты. Основные свойства
- Объект кнопка. Текстовые, графические и невидимые кнопки. События от кнопок.
- Объект переключатель. Кнопка с фиксацией.
- Статический текст и поля ввода-вывода.
- Текстовые и графические списки. Двоичные и диапазонные списки.
- Конфигурирование интеллектуальных объектов. Часы. Аналоговые индикаторы.
- Создание и свойства трендов.
- Создание рецептов.
- Использование библиотек графических объектов.
- Мониторинг и модификация памяти программируемого логического контроллера.
- Изменение динамических свойств экранных объектов.
- Группированные объекты и лицевые панели.
- Средства безопасности в режиме исполнения. Авторизация доступа к элементам управления.
- Создание системы сообщений. Системные сообщения и сообщения процесса. Классы и группы сообщений. Дискретные и аналоговые сообщения.
- Индикатор сообщений. Окно обзора сообщений. Квитирование аварийных сообщений.
- Использование глобальных событий. Глобальные триггеры.
- Структура многоязычных проектов. Создание проектов с использованием нескольких языков.
- Конфигурирование аналоговых сообщений.
- Конфигурирование дискретных сообщений.
- Архивирование данных. Методы архивирования.
- Архивирование сообщений оператору.

## **7.2.5 Примерный перечень заданий для подготовки к экзамену**

Не предусмотрено учебным планом

#### **7.2.6. Методика выставления оценки при проведении промежуточной аттестации**

Зачет проводится по билетам, каждый из которых содержит 3 вопроса. Каждый правильный ответ на вопрос оценивается в 5 баллов. Максимальное количество набранных баллов – 15.

1. Оценка «Неудовлетворительно» ставится в случае, если студент набрал менее 5 баллов.

2. Оценка «Удовлетворительно» ставится в случае, если студент набрал от 5 до 8 баллов

3. Оценка «Хорошо» ставится в случае, если студент набрал от 9 до 12 баллов.

4. Оценка «Отлично» ставится, если студент набрал от 13 до 15 баллов.

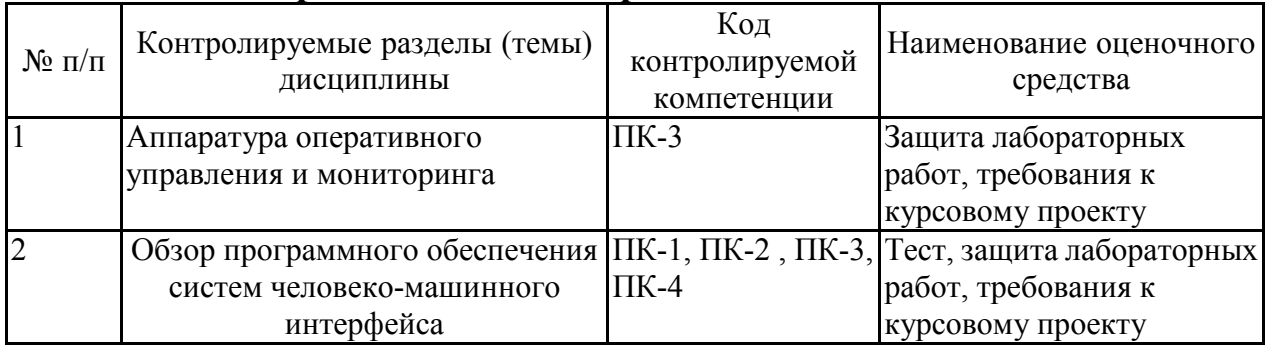

# **7.2.7 Паспорт оценочных материалов**

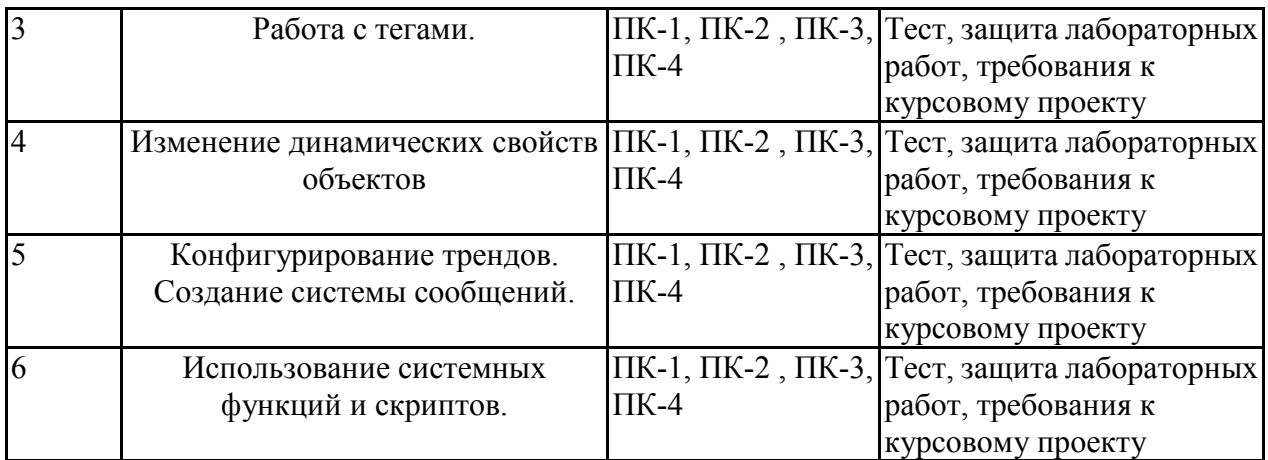

**7.3. Методические материалы, определяющие процедуры оценивания знаний, умений, навыков и (или) опыта деятельности**

Тестирование осуществляется, либо при помощи компьютерной системы тестирования, либо с использованием выданных тест-заданий на бумажном носителе. Время тестирования 30 мин. Затем осуществляется проверка теста экзаменатором и выставляется оценка согласно методики выставления оценки при проведении промежуточной аттестации.

Решение стандартных задач осуществляется, либо при помощи компьютерной системы тестирования, либо с использованием выданных задач на бумажном носителе. Время решения задач 30 мин. Затем осуществляется проверка решения задач экзаменатором и выставляется оценка, согласно методики выставления оценки при проведении промежуточной аттестации.

Решение прикладных задач осуществляется, либо при помощи компьютерной системы тестирования, либо с использованием выданных задач на бумажном носителе. Время решения задач 30 мин. Затем осуществляется проверка решения задач экзаменатором и выставляется оценка, согласно методики выставления оценки при проведении промежуточной аттестации.

Защита курсовой работы, курсового проекта или отчета по всем видам практик осуществляется согласно требованиям, предъявляемым к работе, описанным в методических материалах. Примерное время защиты на одного студента составляет 20 мин.

# **8 УЧЕБНО МЕТОДИЧЕСКОЕ И ИНФОРМАЦИОННОЕ ОБЕСПЕЧЕНИЕ ДИСЦИПЛИНЫ)**

### **8.1 Перечень учебной литературы, необходимой для освоения дисциплины**

- Вычислительные системы, сети и телекоммуникации: Учеб. Пособие / В.Л. Бредо. – СПб.: Питер, 2003. – 688 с.
- Современные системы управления / Р.Дорф., Р.Бишоп; Пер. с англ. Б.И. Копылова. – М.: Лаборатория Базовых Знаний, 2004. – 832 с
- Проектирование с помощью WinCC Flexible. Учеб. пособие. Воронеж: ГОУВПО «Воронежский государственный технический университет»,  $2009. - 101$  c.
- Изучение пакета программного обеспечения WinCC flexible:

лабораторный практикум. Учеб. пособие. Воронеж: ГОУВПО «Воронежский государственный технический университет», 2008. – 90 с.

- Конфигурирование аппаратуры и коммуникаций SIMATIC S7: Учеб. пособие. Воронеж: Воронеж. гос. техн. ун-т, Воронеж, 2006. 110 с.
- Визуализация технологических процессов: лабораторный практикум: учеб. пособие / О.Ю. Таратынов, С.А. Ткалич. – Воронеж: ФГБОУ ВО "Воронежский государственный технический университет", 2017. – 80 с.

Программируемые логические контроллеры SIMATIC S7-300/400: лабораторный практикум: учеб. пособие / О.Ю. Таратынов, С.А. Ткалич. – Воронеж: ФГБОУ ВО "Воронежский государственный технический университет", 2017. – 126 с.

**8.2 Перечень информационных технологий, используемых при осуществлении образовательного процесса по дисциплине, включая перечень лицензионного программного обеспечения, ресурсов информационно-телекоммуникационной сети «Интернет», современных профессиональных баз данных и информационных справочных систем:**

#### **Лицензионное программное обеспечение**

- 1. LibreOffice;
- 2. Apache OpenOffice 4.1.11;
- 3. Windows Professional 8.1 (7 и 8) Single Upgrade MVL A Each Academic;
- 4. ABBYY FineReader 9.0;
- 5. FEMM 4.2;
- 6. SciLab;
- 7. MATLAB Classroom;
- 8. Simulink Classroom.

#### **Отечественное ПО**

1. «Программная система для обнаружения текстовых заимствований в учебных и научных работах «Антиплагиат. ВУЗ»».

2. Модуль «Программный комплекс поиска текстовых заимствований в открытых источниках сети интернет «Антиплагиатинтернет»».

3. Модуль обеспечения поиска текстовых заимствований по коллекции диссертаций и авторефератов Российской государственной библиотеки (РГБ).

4. Модуль поиска текстовых заимствований по коллекции научной электронной библиотеки eLIBRARY.RU.

#### **Ресурс информационно-телекоммуникационной сети «Интернет»**  http://www.edu.ru/

Образовательный портал ВГТУ

#### **Информационная справочная система**

1. http://window.edu.ru

2. https://wiki.cchgeu.ru/

#### **Современные профессиональные базы данных**

1. Электротехника. Сайт об электротехнике

Адрес ресурса: https://electrono.ru

2. Электротехнический портал

http://электротехнический-портал.рф/

3. Силовая электроника для любителей и профессионалов

Адрес ресурса: http://www.multikonelectronics.com/

4. Netelectro

Новости электротехники, оборудование и средства автоматизации. Информация о компаниях и выставках, статьи, объявления

Адрес ресурса: https://netelectro.ru/

5. Marketelectro

Отраслевой электротехнический портал. Представлены новости отрасли и компаний, объявления, статьи, информация о мероприятиях, фотогалерея, видеоматериалы, нормативы и стандарты, библиотека, электромаркетинг.

Адрес ресурса: https://marketelectro.ru/

6. Электромеханика

Адрес ресурса: https://www.electromechanics.ru/

7. Electrical 4U

Разделы сайта: «Машины постоянного тока», «Трансформаторы», «Электротехника», «Справочник»

Адрес ресурса: https://www.electrical4u.com/

8. All about circuits

Одно из самых крупных онлайн-сообществ в области электротехники. На сайте размещены статьи, форум, учебные материалы (учебные пособия, видеолекции, разработки, вебинары) и другая информация

Адрес ресурса: https://www.allaboutcircuits.com

9. Библиотека ООО «Электропоставка»

Адрес ресурса: https://elektropostavka.ru/library

10. Электрик

Адрес ресурса: http://www.electrik.org/

11. Чертижи.ru

Адрес ресурса: https://chertezhi.ru/

12. Электроспец

Адрес ресурса: http://www.elektrospets.ru/index.php

13. Библиотека WWER

Адрес ресурса: http://lib.wwer.ru

14. Единая система конструкторской документации.

Адрес ресурса: https: //

standartgost.ru/0/2871-edinaya\_sistema\_konstruktorskoy\_dokumentatsii

# **9 МАТЕРИАЛЬНО-ТЕХНИЧЕСКАЯ БАЗА, НЕОБХОДИМАЯ ДЛЯ ОСУЩЕСТВЛЕНИЯ ОБРАЗОВАТЕЛЬНОГО ПРОЦЕССА**

Учебные лаборатории:

- "Промышленная информатика" с натурными макетами объектов управления
- "Учебно-исследовательская лаборатория" с экспериментальной

установкой микропроцессорного управления гидравлическим объектом Дисплейный класс, оснащенный компьютерными программами для проведения лабораторного практикума

# **10. МЕТОДИЧЕСКИЕ УКАЗАНИЯ ДЛЯ ОБУЧАЮЩИХСЯ ПО ОСВОЕНИЮ ДИСЦИПЛИНЫ (МОДУЛЯ)**

По дисциплине «Современные программные комплексы» читаются лекции, проводятся лабораторные работы, выполняется курсовой проект.

Основой изучения дисциплины являются лекции, на которых излагаются наиболее существенные и трудные вопросы, а также вопросы, не нашедшие отражения в учебной литературе.

Лабораторные работы выполняются на лабораторном оборудовании в соответствии с методиками, приведенными в указаниях к выполнению работ.

Методика выполнения курсового проекта изложена в учебно-методическом пособии. Выполнять этапы курсового проекта должны своевременно и в установленные сроки.

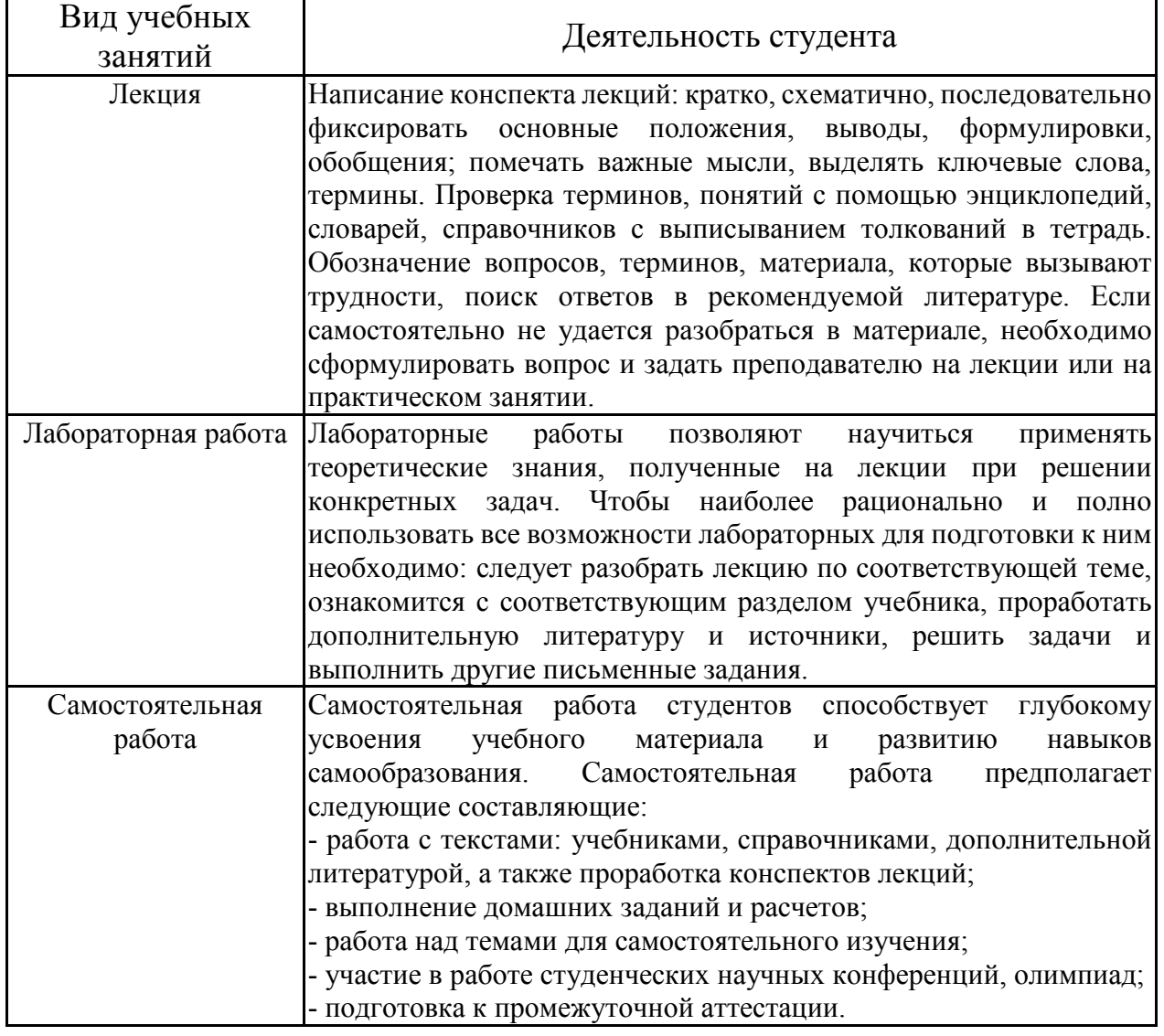

Контроль усвоения материала дисциплины производится проверкой курсового проекта, защитой курсового проекта.

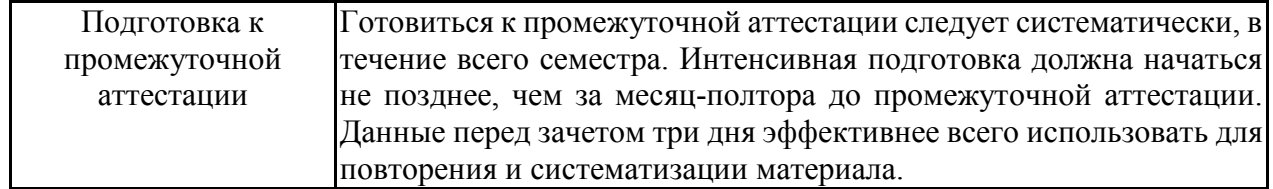

# ЛИСТ РЕГИСТРАЦИИ ИЗМЕНЕНИЙ

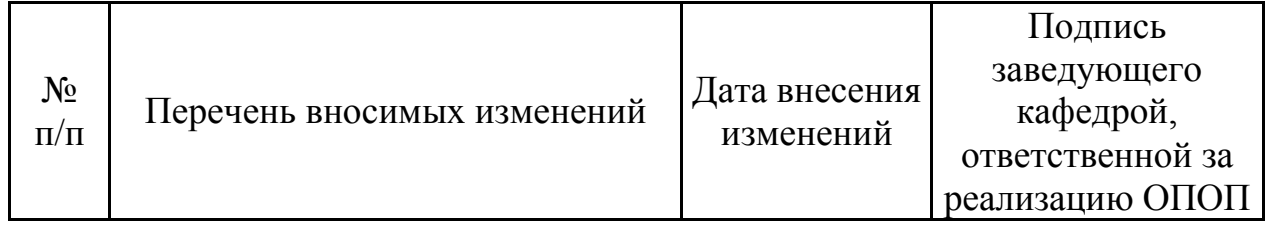